$12011$ 

 $31169k$ 

# Доскараев Ж.

# КАЗАК ТІЛІНІҢ **ЖЕРГІЛІКТІ ЕРЕКШЕЛІКТЕРІ**

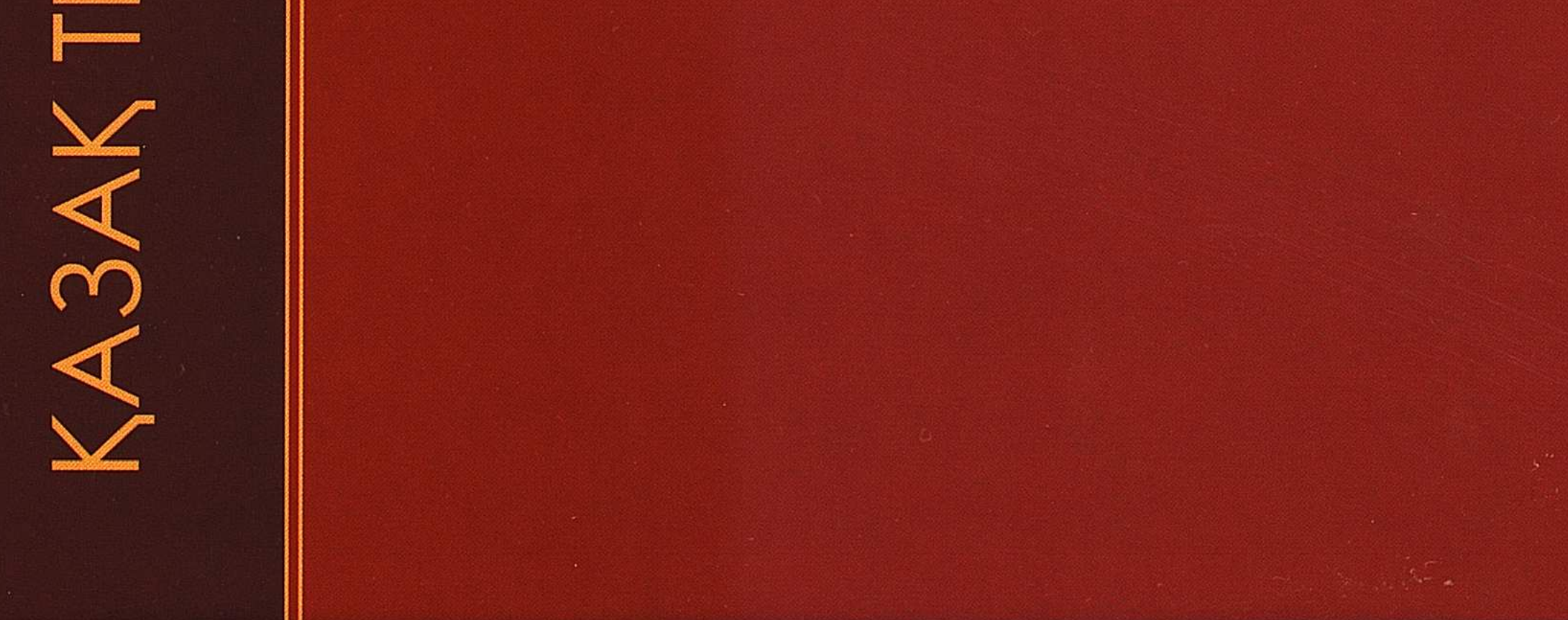

#### $\label{eq:1} \mathcal{L}_{\text{max}} = \frac{1}{2} \left( \frac{1}{2} \left( \frac{1}{2} \left( \frac{1}{2} \right) \right) \left( \frac{1}{2} \left( \frac{1}{2} \right) \right) \right) + \frac{1}{2} \left( \frac{1}{2} \left( \frac{1}{2} \right) \right)$

 $\sim 10^{11}$ 

## **МАЗМҰНЫ**

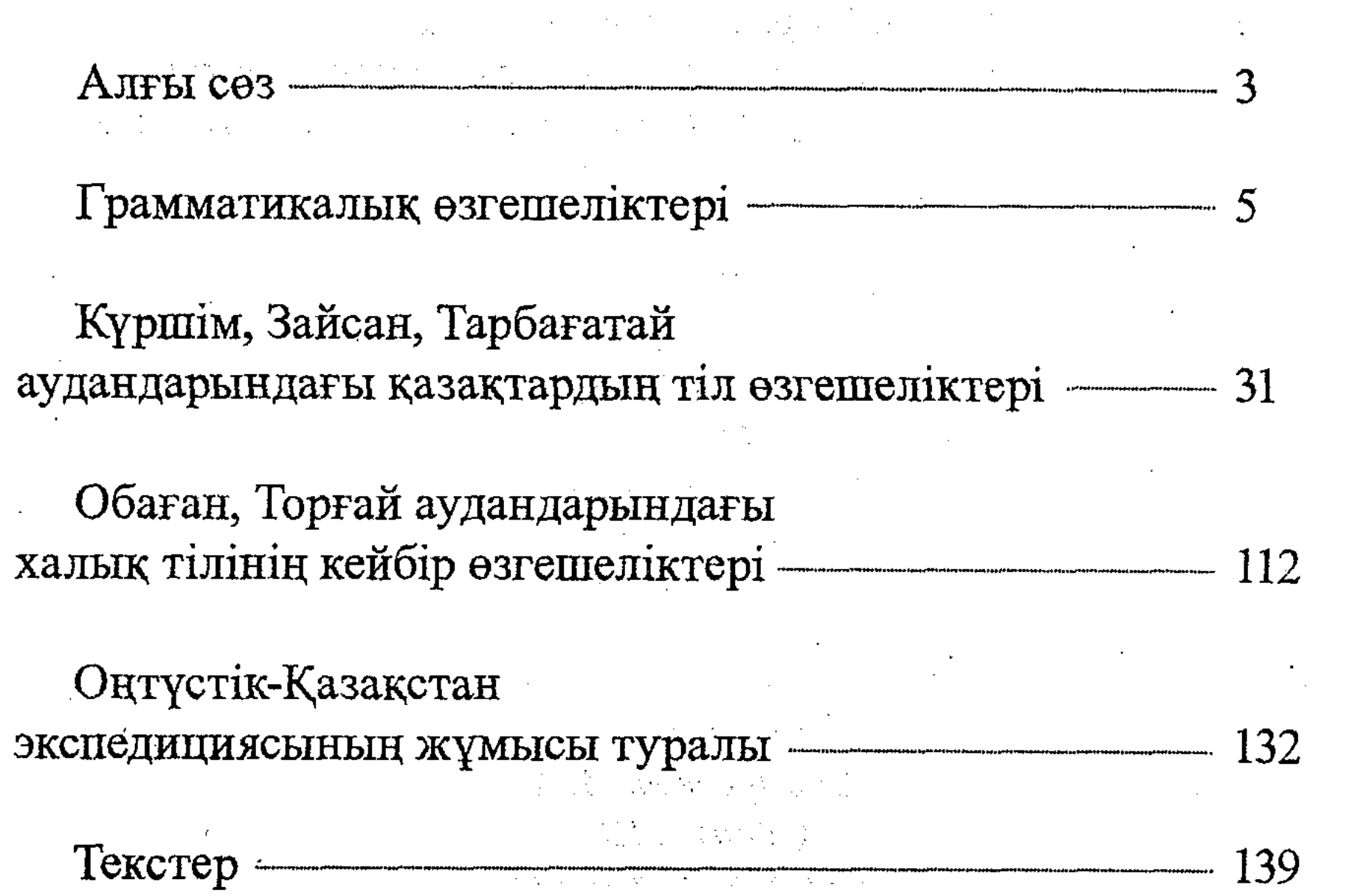

### 143

 $\mathcal{L}^{\text{max}}_{\text{max}}$  and  $\mathcal{L}^{\text{max}}_{\text{max}}$ 

 $\mathcal{A}^{\mathcal{A}}_{\mathcal{A}}$  and  $\mathcal{A}^{\mathcal{A}}_{\mathcal{A}}$ 

ä,

 $\mathcal{L}^{\mathcal{L}}$